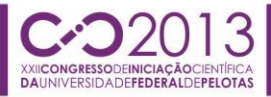

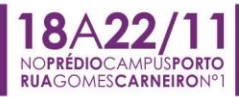

### **DESENVOLVIMENTO DO MÓDULO DE SIMULAÇÃO HIDROLÓGICA PARA A SEGUNDA VERSÃO DO MODELO LASH**

### <u>TAMARA LEITZKE CALDEIRA<sup>1</sup>;</u> EDISON LUCAS HUND<sup>2</sup>; GABRIELA SCHIAVON NUNES<sup>3</sup>; CARLOS ROGÉRIO DE MELLO<sup>4</sup>; LESSANDRO COLL FARIA<sup>5</sup>; SAMUEL BESKOW<sup>5</sup>

*<sup>1</sup>Universidade Federal de Pelotas (UFPel) – CDTec/Engenharia Hídrica – tamaracaldeira.eh@gmail.com <sup>2</sup>Universidade Federal de Pelotas (UFPel) – CDTec/Ciência da Computação – edisonhund@hotmail.com <sup>3</sup>Universidade Federal de Pelotas (UFPel) – CDTec/Programa de Pós-Graduação em Recursos Hídricos – gabriela-schiavon@hotmail.com <sup>4</sup>Universidade Federal de Lavras (UFLA) – DEG/Núcleo de Engenharia de Água e Solo crmello@deg.ufla.br <sup>5</sup>Universidade Federal de Pelotas (UFPel) – CDTec/Engenharia Hídrica – lessandrofaria@yahoo.com.br; samuel.beskow@ufpel.edu.br*

## **1. INTRODUÇÃO**

A água é um recurso natural de valor inestimável, indispensável à vida e estratégica como insumo ao desenvolvimento econômico de uma região, no entanto, o demasiado crescimento populacional tem alarmado diferentes esferas da sociedade no que tange à sua oferta em quantidade e qualidade. Frente a este cenário, e considerando a disponibilidade hídrica variável no tempo e no espaço, o monitoramento hidrológico passa a ser uma importante ferramenta que, aliada a estudos que caracterizem a bacia hidrográfica, possibilita o melhor gerenciamento dos recursos hídricos.

No Brasil, a rede hidrométrica básica, cuja responsável é a Agência Nacional de Águas (ANA), geralmente contempla bacias hidrográficas de médio a grande porte, haja vista que nelas ocorrem os principais aproveitamentos hídricos. Pequenas bacias hidrográficas notoriamente são pouco monitoradas e comumente os técnicos se deparam com ausência de dados hidrológicos no local de interesse, fato que nas últimas décadas vem impulsionando o desenvolvimento de modelos hidrológicos como subsidio técnico à gestão da água.

Um deles é o modelo hidrológico "Lavras Simulation of Hydrology" (LASH), que foi desenvolvido na Universidade Federal de Lavras em parceria com o National Soil Erosion Research Laboratoty (NSERL/USDA) – Purdue University, EUA (Beskow et al. 2011). O LASH é um modelo determinístico, semiconceitual, distribuído e de longo termo que serve para simular algumas variáveis hidrológicas, representativas de processos hidrológicos, difíceis de serem estimadas em bacias hidrográficas sem monitoramento, como evapotranspiração, interceptação, ascensão capilar, disponibilidade da água no solo, escoamento superficial direto, escoamento subsuperficial e escoamento de base.

Idealizado com o objetivo de propiciar a simulação em locais com carência de dados hidrológicos, o modelo LASH tem sido utilizado com sucesso em bacias hidrográficas de diferentes tamanhos (Beskow et al., 2011; Viola et al., 2012, Beskow et al., 2013). O LASH tem chamado a atenção da comunidade científica e culminou na premiação da Fundação Bunge 2013, categoria Juventude, na área de Recursos Hídricos e Agricultura, conquistado por um dos membros da equipe de desenvolvimento do LASH. A segunda versão está sendo desenvolvida no Laboratório de Simulação Hidrológica e Processamento de Dados, da Engenharia Hídrica – Universidade Federal de Pelotas, e diversas alterações estão sendo realizadas com o intuito de ampliar e tornar mais realística sua aplicação.

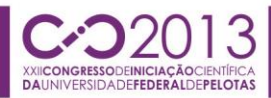

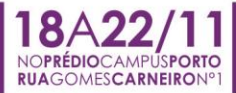

Este trabalho tem por objetivo apresentar uma importante alteração no modelo no que diz respeito ao desenvolvimento de um novo módulo de simulação hidrológica adequado para a discretização espacial por sub-bacia hidrográfica e compatível com os novos módulos de banco de dados e de mapas do LASH.

#### **2. METODOLOGIA**

O ambiente de programação Delphi, uma IDE (Integrated Development Environment) de desenvolvimento para a plataforma Windows, foi empregado para o desenvolvimento deste módulo. Também foram utilizados o componente de conexão do banco de dados Zeoslib, o banco de dados Firebird e o IBExpert.

As rotinas de simulação hidrológica da primeira versão do modelo LASH pressupõem a divisão da bacia hidrográfica em células homogêneas. Em sua segunda versão, cada um dos algoritmos desenvolvidos para simular os processos hidrológicos foi adaptado para permitir a simulação considerando a discretização espacial por sub-bacia hidrográfica, em que o balanço hídrico é realizado de forma independente em cada sub-bacia. Para tanto, foi necessário vincular este módulo de forma totalmente integrada com os módulos de mapas e de banco de dados pluviométrico, meteorológico, de uso do solo e de solo.

Outro algoritmo ajustado foi o "Shuffled Complex Evolution" (SCE-UA) (Duan et al., 1992) que é um método global de calibração automática utilizado para otimizar os parâmetros desconhecidos ou indiretamente mensuráveis. Na segunda versão do LASH, este algoritmo foi adaptado para executar toda a simulação e calibração por sub-bacia hidrográfica. O algoritmo SCE-UA executa a rotina de simulação hidrológica considerando os dados dos mapas, os dados vinculados às estações pluviométricas e meteorológicas e o banco de dados de uso do solo e de solo, o que possibilita alcançar um conjunto adequado de parâmetros que representem da melhor forma possível a realidade da bacia hidrográficas e de suas sub-bacias.

A fim de tornar interativa esta etapa, foi projetada a tela de configurações de calibração, onde o usuário deve informar ao modelo LASH: i) a configuração desejada do método de calibração automática; ii) selecionar as estações pluviométricas e meteorológicas, dentre as existentes na base de dados, que tem interesse de considerar na calibração; iii) selecionar os parâmetros que deseja conhecer para a bacia hidrográfica e para as sub-bacias; iv) configurar os intervalos de calibração exigidos pelos parâmetros de calibração selecionados; e v) definir o critério de parada da rotina de calibração automática. Também foram disponibilizadas algumas opções que o usuário precisa informar no módulo de simulação hidrológica: i) intervalo de tempo de simulação; ii) metodologia de simulação da evapotranspiração; e iii) configuração do módulo de armazenamento de dados de saída do LASH em arquivos \*.txt.

Com estas informações o usuário está apto a iniciar o processo de calibração do modelo LASH para a bacia hidrográfica de interesse. Finalmente, foram desenvolvidas interfaces gráficas no para permitir analisar, através dos gráficos, cada processo hidrológico simulado pelo LASH por sub-bacia hidrográfica. De forma similar, foram desenvolvidos algoritmos para gerar gráficos que ilustram o processo de convergência dos parâmetros de calibração.

No intuito de ilustrar a aplicação deste módulo do modelo LASH, considerou-se a bacia hidrográfica do Arroio Pelotas à montante da Ponte Cordeiro de Farias e a sua respectiva base de dados.

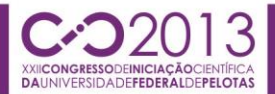

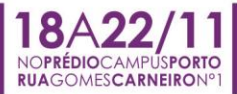

#### **3. RESULTADOS E DISCUSSÃO**

A simulação de processos hidrológicos no modelo LASH é executada na tela de configurações de calibração "Calibration settings" (Figura 1a), em que as abas "Stations to be used", "Runoff", "Soil erosion", "Intervals", "Methods", "Output file settings" e "Run" comportam as opções de ajuste e processamento da rotina.

Primeiramente, na aba "Stations to be used", foi necessário escolher quais estações pluviométricas e meteorológicas que deveriam ser consideradas neste estudo. Este aprimoramento do LASH foi importante, pois confere ao modelo a capacidade de levar em conta a variabilidade espacial de variáveis de entrada e, consequentemente, dos processos hidrológicos simulados que dependem de tais variáveis. Ainda na Figura 1a, aba "Runoff", são exibidos os parâmetros de calibração que foram utilizados para a bacia hidrográfica de estudo, sendo que o algoritmo SCE-UA foi desenvolvido para buscar convergência dos parâmetros selecionados. Outro aspecto relevante é que os parâmetros são direcionados a uma tabela armazenada no banco de dados, onde permanecerão possibilitando que a realização de outras simulações sem que estes sejam novamente indicados.

A Figura 1b ilustra a aba "Methods", onde o usuário pode visualizar e configurar os parâmetros gerais que são utilizados pelo método SCE-UA de calibração automática. A aba "Output file settings" disponibiliza opções para indicar quais parâmetros que o usuário tem interesse de armazenar as informações da simulação, sendo possível também selecionar todos ou nenhum parâmetro. A última etapa de configuração da simulação ocorre na aba "Run" (Figura 1a) e consiste em avaliar as séries hidrológicas de dados pluviométricos, fluviométricos, meteorológicos, dentre outros. Caso não existam dados com intervalos de tempo coincidentes, o sistema informará o usuário da inviabilidade da simulação e, se o contrário ocorrer, o usuário deverá indicar ao LASH o intervalo de tempo em que será efetuada a simulação e a metodologia utilizada para a estimativa da evapotranspiração, a fim de suprir o método SCE-UA.

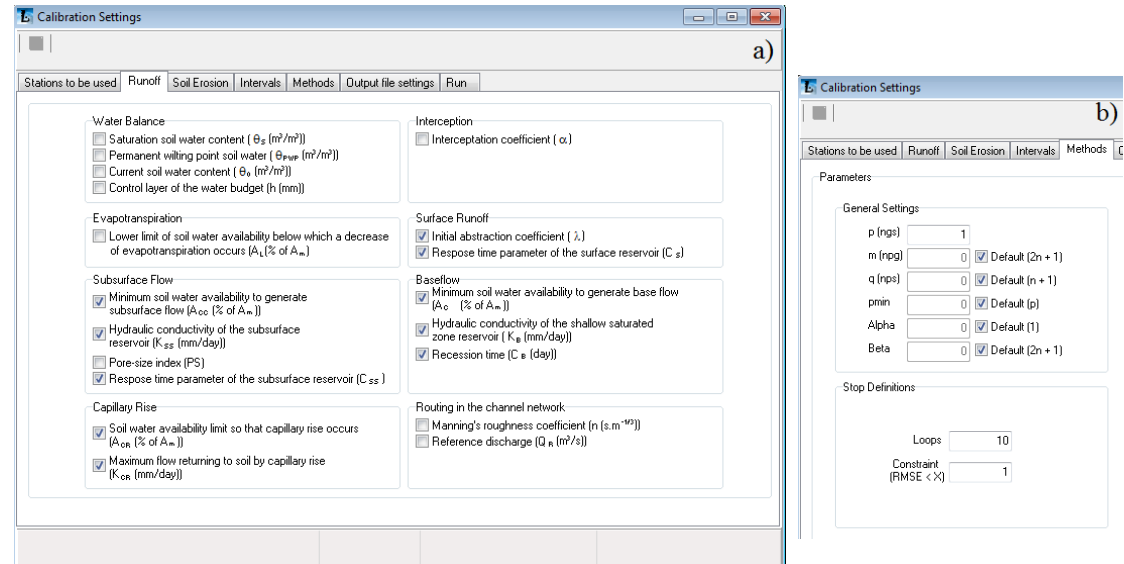

**Figura 1.** a) Guias disponíveis para a calibração do LASH e interface gráfica para seleção de parâmetros associados ao "runoff"; e b) interface gráfica com opções de configuração do algoritmo SCE-UA.

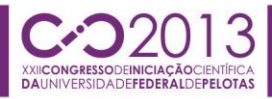

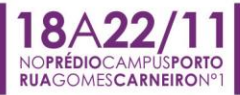

A simulação hidrológica a partir da base de dados da bacia hidrográfica do Arroio Pelotas à montante da Ponte Cordeiro de Farias derivou os resultados apresentados na Figura 2b, onde as vazões simuladas para o período de 2000 a 2003 contemplam as parcelas de escoamento direto, escoamento subsuperficial e de base, bem como a totalidade dessas, e são discretizadas para cada sub-bacia. Este recurso gráfico é uma grande novidade nesta versão do LASH, visto que possibilitam que os usuários, em um curto espaço de tempo, possam verificar cada processo hidrológico simulado pelo LASH por sub-bacia hidrográfica.

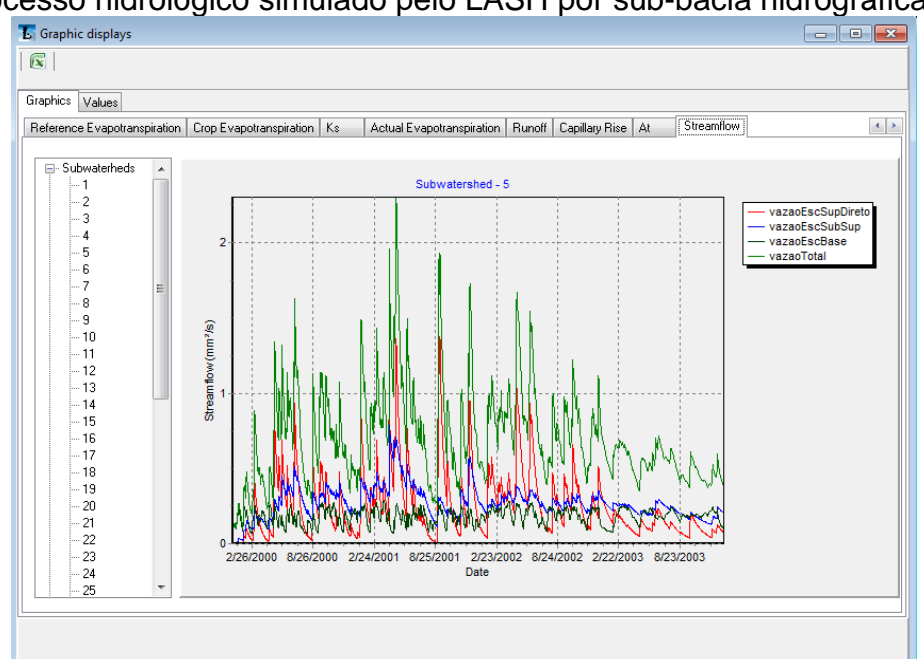

**Figura 2.** Tela de demonstração dos gráficos da vazão simulada.

## **4. CONCLUSÕES**

O desenvolvimento do módulo de simulação hidrológica do LASH para discretização em sub-bacias hidrográficas se mostrou bastante eficiente e consistente nos resultados simulados para a bacia hidrográfica de estudo. Podese concluir que este módulo trará grandes benefícios para os usuários do modelo LASH, tornando o mesmo um produto tecnológico ainda mais aplicável para gestão de recursos hídricos em bacias hidrográficas brasileiras.

# **5. REFERÊNCIAS BIBLIOGRÁFICAS**

BESKOW, S., MELLO, C.R., NORTON, L.D., SILVA, A.M. Performance of a distributed semi-conceptual hydrological model under tropical watershed conditions. **Catena**, v. 86, n. 3, p. 160-171, 2011.

BESKOW, S.; NORTON, L.D.; MELLO, C.R. Hydrological prediction in a tropical watershed dominated by Oxisols using a distributed Hydrological model. **Water Resources Management,** Washington, v. 27, n. 2, p. 341-363, 2013.

DUAN, Q., SOROOSHIAN, S., GUPTA, V. Effective and efficient global optmization for conceptual rainfall-runoff models. **Water Resources Research**, v. 28, n. 4, p. 1015-1031, 1992.

VIOLA, M.; MELLO, C.R.; BESKOW, S.; NORTON, L. Applicability of the LASH model for hydrological simulation of the Grande River Basin, Brazil. **Journal of Hydrologic Engineering,** Amsterdam, 2012. DOI: 10.1061/(ASCE)HE.1943- 5584.0000735.